## **Educaching**

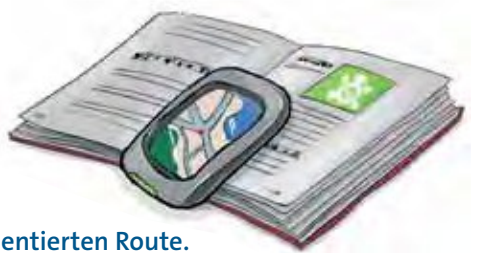

**Erstellen Sie im Team einen Multicache zu einer themenorientierten Route.**  Efektiver arbeiten Sie, wenn Sie sich die einzelnen Aufgabenbereiche teilen.

Thema/Themenbereich des Multi-Caches

Anzahl der Caches und Ortsbezeichnung

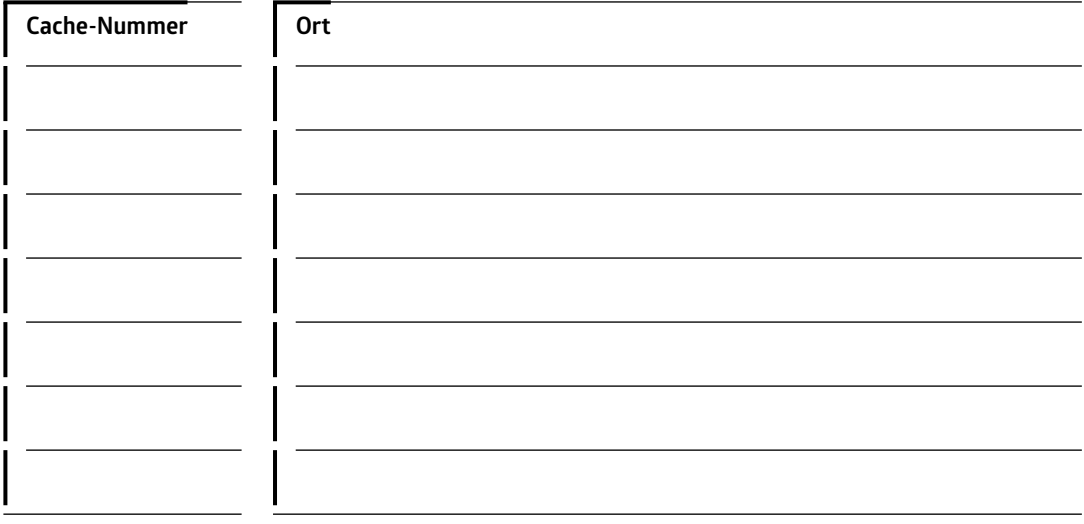

 **Skizze der Route** 

**!**

Die Veröfentlichung Ihres Caches ist im Internet u. a. hier möglich: *www.geocaching.com www.opencaching.de www.navicache.com*

**4**